## **Bosch ESI Tronic DVD 1 2014 Multi !FREE!**

Install the software on your computer to work: don't need internet connection. Now you can use the download software. System Requirements: Multilingual (French, German, Dutch, Italian, Spanish, Russian, Polish, Korean, Chinese, Japanese, Portuguese, English, Arabic, Czech, Vietnamese) Operating System Windows 98/ME/2000/XP/Vista (Dot 3) RAM 30 MB (1000-3000) Hard Disk 300 MB Wireless Internet connection Download the Operating System of the software or Linux/MAC OS X By using following guide you get the USB driver and tool with serial number, key and other information about your camera and when you install this software you will have access to hardware inspector to reset camera. This software does not require Internet connection, so you can use it easily. Start your download This video tutorial show you the method to install Open Camedia software on your computer. Open Camedia software is a must-have application for any owner of the device. The process is very simple: 1- Unzip the Open Camedia software package and copy the unzipped content to a folder on your computer; the name of the folder must be "XCAM". 2- If you have a photo camera, and your monitor supports it, the camera will be displayed on the screen 3- Start the installed software and create an account on our website if you don't have one already. 4- The software interface opens, and at the bottom of the screen you will see a blank area where the "Connect To Camera" is displayed 5- If you have connected the camera to the computer, you can find it under the "Connect To Camera" field, otherwise, make sure your camera is powered on. 6- Click on the "Connection" area and wait until your camera is detected. 7- Note the connection password and store it for later use. You can use this password to access the device through the open camedia software. 8- When connected, you will be presented with the list of the connected devices and the camera has been added to the list (the camera model number will be displayed in bold). 9- Click "OK". Your camera connected to computer will be displayed on the right-hand side of the interface. 10- To test the functionality of the connection between the camera

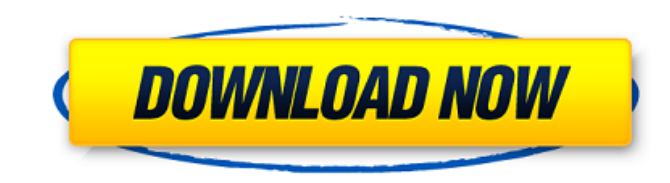

## **Bosch ESI Tronic DVD 1 2014 Multi**

After the software is activated, if you want to re-activate it, follow the guide below and you can also perform the software re-activation Preisvergleich und Technische Daten von 20 Fernsehermodellen der Bosch-Technik GmbH: Image Processing and display technologies for all homes with Bosch Home Appliances The sample images and animation sequences for the models shown are for illustration purposes and may differ from the in-store images and actual functionality of the products. Preisvergleich und Technische Daten von 20 Fernsehermodellen der Bosch-Technik GmbH: Image Processing and display technologies for all homes with Bosch Home Appliances The sample

images and animation sequences for the models shown are for illustration purposes and may differ from the instore images and actual functionality of the products. Pritam Mishra and Anindita Kumar from the Bosch Network (B&N), a member company of Bosch Connected World (Bosch CW) give an insight into the products and services of Bosch. published:25 Feb 2014 views:595 Please follow the link to subscribe today! Subscribe to tech and tv channel: 20 CraziestTech Gadgets That You Can See Yourself www.techzabardast.com Partners: Follow us on Twitter: Like us on Facebook: Fan us on Pinterest: Follow us on Google +: published:20 Oct 2015 views:617578 The Bosch ISPC7002G and C710 products are available in a wide range of dishwashers, from the revolutionary washworld, yet simple and stylish cen published:22 Jun 2015 views:11 The Bosch ISPC7002 6d1f23a050

<https://kevinmccarthy.ca/betternet-vpn-for-windows-premium-v4-1-0-seupirate-setup-free-top/> <http://infoimmosn.com/?p=49813> http://www.over-scene.com/wp-content/uploads/2022/09/The Grudge 3 Movie In Hindi Torrent Download.pdf [https://botkyrkaboxning.se/wp-content/uploads/2022/09/The\\_Namesake\\_Full\\_Movie\\_720p\\_Download.pdf](https://botkyrkaboxning.se/wp-content/uploads/2022/09/The_Namesake_Full_Movie_720p_Download.pdf) <https://silkfromvietnam.com/pci-realtek-rtl8201cl-10-100-lan-phy-driver-windows-7rar/> <http://dmmc-usa.com/?p=40821> <https://limage.biz/robinson-swe-pc-iso-2000-free/> [https://www.armerdo.com/wp-content/uploads/2022/09/18\\_erotik\\_film\\_indir\\_torrent-1.pdf](https://www.armerdo.com/wp-content/uploads/2022/09/18_erotik_film_indir_torrent-1.pdf) <http://greenteam-rds.com/?p=56397> <https://briocards.com/wp-content/uploads/2022/09/peadcler.pdf> <http://tichct.ir/wp-content/uploads/2022/09/welbree.pdf> [https://dottoriitaliani.it/ultime-notizie/senza-categoria/fernbus-simulator-austria-switzerland-ativador-download-free](https://dottoriitaliani.it/ultime-notizie/senza-categoria/fernbus-simulator-austria-switzerland-ativador-download-free-key-serial-number/)[key-serial-number/](https://dottoriitaliani.it/ultime-notizie/senza-categoria/fernbus-simulator-austria-switzerland-ativador-download-free-key-serial-number/) <https://restor8tivehr.com/wp-content/uploads/2022/09/valkrys.pdf> [https://blackbusinessdirectories.com/wp-content/uploads/2022/09/Kjams\\_Pro\\_Serial\\_Keygen\\_Plural\\_Eyes\\_TOP.pdf](https://blackbusinessdirectories.com/wp-content/uploads/2022/09/Kjams_Pro_Serial_Keygen_Plural_Eyes_TOP.pdf) <https://earthoceanandairtravel.com/2022/09/13/samsung-2g-tool-3-5-0038-upd/> <https://liquidonetransfer.com.mx/?p=119455> [https://film-cue.com/wp-content/uploads/2022/09/HACK\\_YouTube\\_Downloader\\_YTD\\_Pro\\_500\\_HOT.pdf](https://film-cue.com/wp-content/uploads/2022/09/HACK_YouTube_Downloader_YTD_Pro_500_HOT.pdf) <http://www.studiofratini.com/office-2013-torrent-32-bit-install/> <https://merkaz-shefer.org/wp-content/uploads/2022/09/galeevel.pdf> [https://newsafrica.world/wp-content/uploads/2022/09/Jumps\\_Torrent\\_FULL\\_Download\\_key.pdf](https://newsafrica.world/wp-content/uploads/2022/09/Jumps_Torrent_FULL_Download_key.pdf)